# CS 470 **Spring 2019**

OpenMP. Master Thread  $B$ 

Mike Lam, Professor

#### OpenMP

### OpenMP

- Programming language extension
	- Compiler support required
	- "**Open M**ulti-**P**rocessing"
	- Open standard: latest version is 4.5
	- Managed by a consortium: [openmp.org](https://www.openmp.org/)
- "Automatic" thread-level parallelism
	- Guided by programmer-supplied directives (pragmas)
	- Does NOT verify correctness of parallel transformations
	- Targets shared-memory systems
	- Used in distributed systems for on-node parallelism

## Technology comparison

#### • Cilk / Cilk Plus

- Language extension new keywords: spawn, sync, cilk\_for
- Purchased by Intel in 2009; losing steam now
- Intel Thread Building Blocks (TBB)
	- Template library (C++ only)
	- Gaining popularity, but fairly complicated to use
- OpenMP
	- Directive-based; supported by most major compilers
	- Currently the most popular CPU-based technology
- OpenACC
	- Directive-based; similar to OpenMP
	- Primarily aimed at GPU parallelism (driven by NVIDIA)

## Fork-join threading

- OpenMP provides directives to control threading
	- General fork-join threading model w/ teams of threads
	- One master thread and multiple worker threads

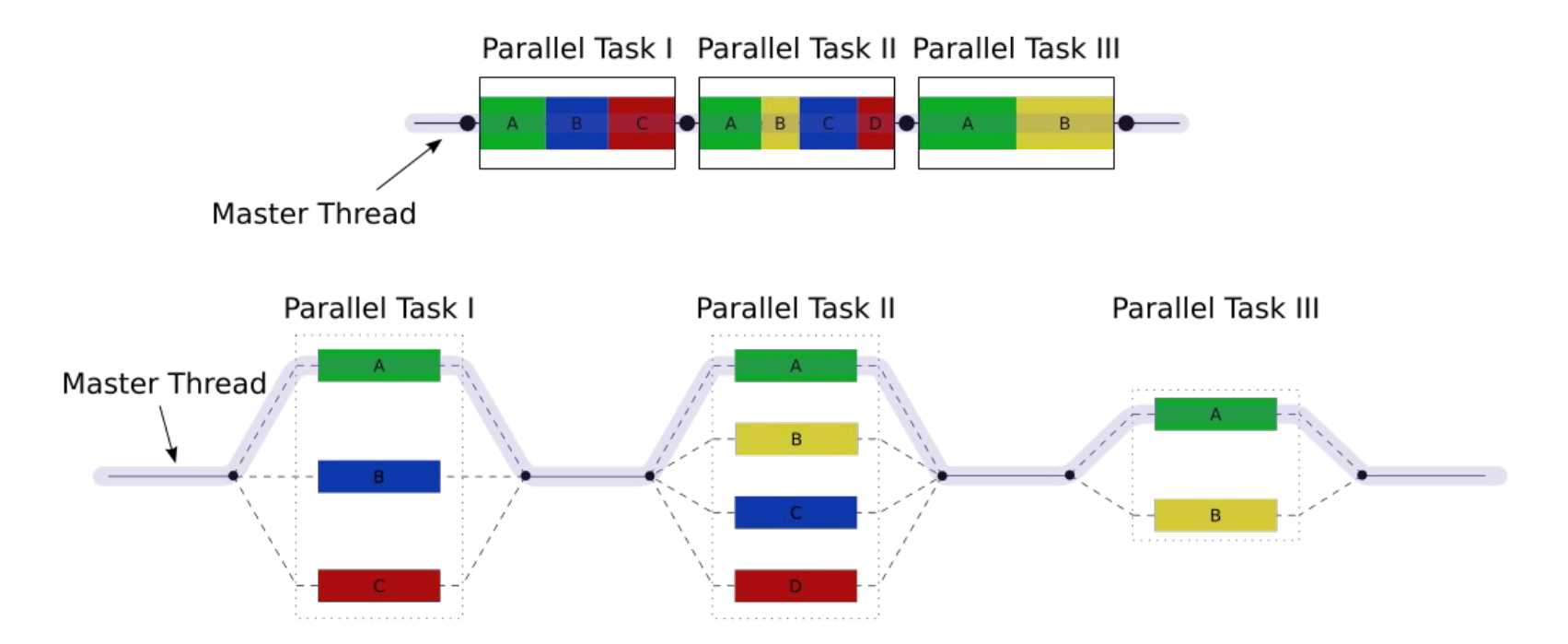

#### C preprocessor

- Text-based processing phase of compilation
	- Can be run individually with "cpp"
- Controlled by directives on lines beginning with " $#$ "
	- Must be the first non-whitespace character
	- Alignment is a matter of personal style

```
#include <stdio.h>
#define FOO
#define BAR 5
int main() {
# ifdef FOO
     printf("Hello!\n");
# else
     printf("Goodbye!\n");
# endif
     printf("%d\n", BAR);
     return 0;
}
      my preference
```

```
#include <stdio.h>
#define FOO
#define BAR 5
int main() {
     #ifdef FOO
     printf("Hello!\n");
     #else
     printf("Goodbye!\n");
     #endif
     printf("%d\n", BAR);
     return 0;
}
```
#### Pragmas

- $\bullet$  #pragma generic preprocessor directive
	- Provides direction or info to later compiler phases
	- Ignored by compilers that don't support it
	- All OpenMP pragma directives begin with "omp"
	- Basic threading directive: "parallel"
		- Runs the following code construct in fork/join parallel threads
		- Implicit barrier at end of construct

```
#pragma play(global_thermonuclear_war)
do_something();
```

```
#pragma omp parallel
do_something_else();
```
## Compiling and running w/ OpenMP

- Must  $\#inc$  lude  $<$ omp.h>
- Must compile with "-fopenmp" flag

gcc -g -std=c99 -Wall **-fopenmp** -o omp omp.c ./omp

- Use OMP NUM THREADS environment variable to set thread count
	- Default value is core count (w/ hyper-threads)

**OMP\_NUM\_THREADS=4** ./omp

#### "Hello World" example

```
#include <stdio.h>
#include <stdlib.h>
#include <omp.h>
```

```
int main(int argc, char *argv[])
{
```

```
# pragma omp parallel
     printf("Hello!\n");
```

```
 printf("Goodbye!\n");
```

```
 return EXIT_SUCCESS;
```
}

#### Pragma scope

}

- Most OpenMP pragmas apply to the immediatelyfollowing statement or block
	- Not necessarily just the next line!
	- **# pragma omp parallel** printf("hello!\n"); **# pragma omp parallel** total  $+= a * b + c$ ;
	- **# pragma omp parallel** { int  $a = 0$ ; ... global\_var += a; **# pragma omp parallel** for  $(i = 0; i < n; i++)$  {  $sum += i;$ }

#### Clauses

- Directives can be modified by clauses
	- Text that follows the directive
	- Some clauses take parameters
	- E.g., "num\_threads"
	- # pragma omp parallel **num\_threads(thread\_count)**

**WARNING**: Only use the "num\_threads" clause if you wish to hard-code the number of threads (this is not considered best practice for OpenMP!)

#### Functions

- Built-in functions:
	- **omp\_get\_num\_threads()**
		- Returns the number of threads in the current team
		- Similar to MPI\_Comm\_size
	- **omp\_get\_max\_threads()**
		- Returns the maximum number of threads in a team
		- Can be used outside a parallel region
	- **omp\_get\_thread\_num()**
		- $\bullet$  Returns the caller's thread ID within the current team
		- Similar to MPI\_Comm\_rank
	- **omp\_get\_wtime()**
		- Returns the elapsed wall time in seconds
		- Similar to MPI\_Wtime

#### Incremental parallelization

- Pragmas allow incremental parallelization
	- Gradually add parallel constructs
	- OpenMP programs can be correct serial programs when compiled without "-fopenmp"
		- Pragma directives are ignored
		- $\cdot$  Still need to guard the #include and function calls
	- Use "\_OPENMP" preprocessor variable to test
		- If defined, it is safe to call OpenMP functions

```
#ifdef _OPENMP
#include <omp.h>
#endif
                               # ifdef _OPENMP
                                   int my_rank = omp\_get\_thread\_num();
                                   int thread count = omp get num threads();
                               # else
                                   int my_rank = 0;
                                   int thread count = 1;
                               # endif
```
### Trapezoid example (from textbook)

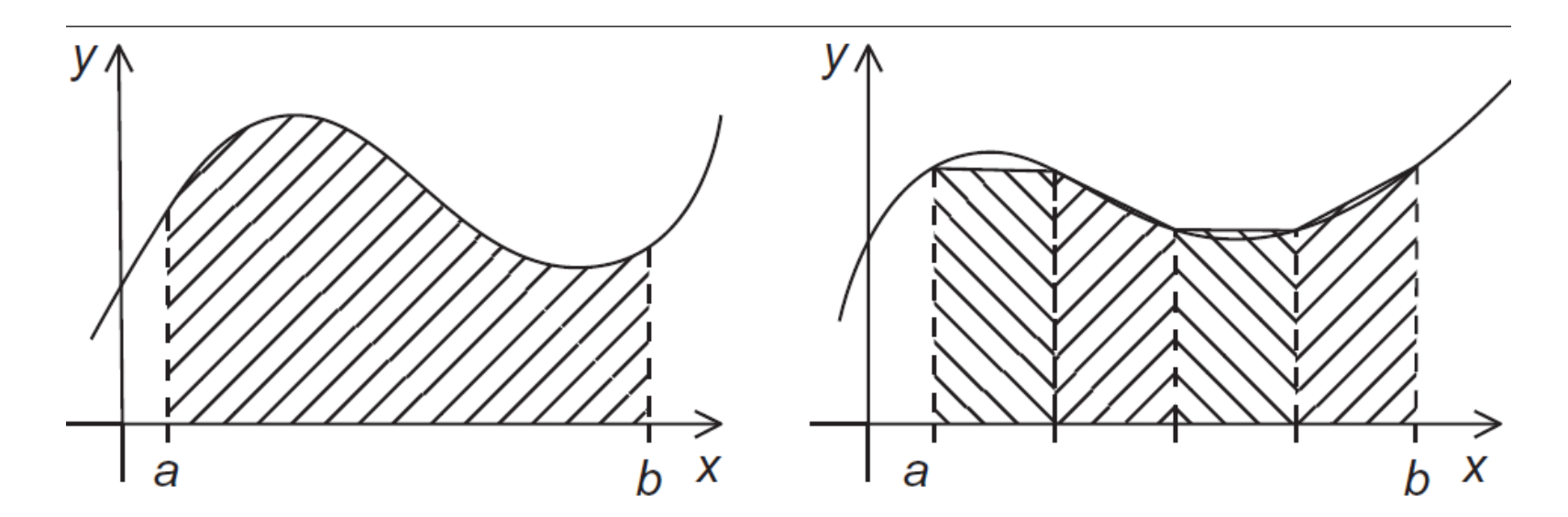

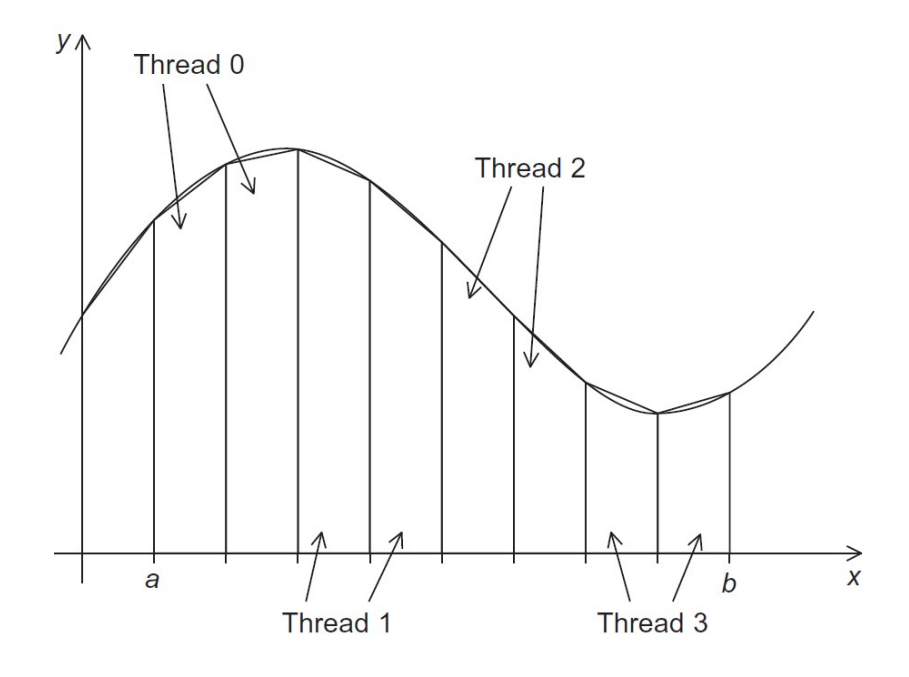

Is this task or data parallelism?

What problem(s) might we run into?

#### Mutual exclusion

- Use "critical" directive to enforce mutual exclusion
	- Only one thread at a time can execute the following construct
	- A critical section can optionally be named
		- Sections that share a name share exclusivity
		- *CAUTION: all unnamed sections "share" a name!*

**# pragma omp critical(gres)** global\_result += my\_result ;

#### **Barriers**

- Explicit barrier: "barrier" directive
	- All threads must sync
		- **# pragma omp barrier**

### Single-thread regions

- Implicit barrier: "single" directive
	- Only one thread executes the following construct
		- Could be any thread; don't assume it's the master
		- For master-thread-only, use "master" directive
	- All threads must sync at end of directive
		- Use "nowait" clause to prevent this implicit barrier
			- **# pragma omp single** global\_result /= 2;
			- **# pragma omp single nowait** global\_iter\_count++;

#### Scope of variables

- In OpenMP, each variable has a thread "scope"
	- Shared scope: accessible by all threads in team
		- Default for variables declared **before** a parallel block
	- Private scope: accessible by only a single thread
		- Default for variables declared **inside** a parallel block

```
 double foo = 0.0; // shared
# pragma omp parallel
    {
       double bar = do_calc() * PI; // private
# pragma omp critical
      foo = foo + bar/2.0; }
```
## Default scoping

- The "default" clause changes the default scope for variables declared outside the parallel block
	- **default(none)** mandates explicit scope declaration
		- Use "shared" and "private" clauses
		- Compiler will check that you declared all variables
		- This is good programming practice!

```
double sum = 0.0:
#pragma omp parallel for num_threads(thread_count) \langledefault(none) reduction(+:sum) private(k, factor) \
         shared(n)for (k = 0; k < n; k++) {
         if (k \% 2 == 0)factor = 1.0;
         e se
            factor = -1.0;
         sum += factor/(2*k+1):
```
#### Reductions

- The reduction(op:var) clause applies an operator to a sequence of operands to get a single result
	- Similar to MPI\_Reduce, but not distributed
	- In OpenMP, uses a shared-memory reduction variable (var)
	- All intermediate/final values are stored in the reduction variable
	- OpenMP handles synchronization (implicit mutex)
	- Supported operations (op): +, -, \*, &, |, ^, &&, ||, min, max

double foo =  $0.0$ ;

**# pragma omp parallel reduction(+:foo)**

foo  $+=$  (do\_calc()  $*$  PI)/2.0;

### Parallel for loops

- The "parallel for" directive parallelizes a loop
	- Probably the most powerful and most-used directive
	- Divides loop iterations among a team of threads
	- **CAVEAT**: the for-loop must have a very particular form

```
indx++++index
                    index < end
                                   index--
                    index \leq end --index
for
    index = start; index \ge end; index += incrindex > end index = incrindex = index + incrindex = incr + indexindex = index - incr
```
### Parallel for loops

- The compiler must be able to determine the number of iterations *prior to the execution of the loop*
- Implications/restrictions:
	- The number of iterations must be finite (no "**for (;;)**")
	- The **break** statement cannot be used (although **exit()** is ok)
	- The **index** variable must have an integer or pointer type
	- The **index** variable must only be modified by the "increment" part of the loop declaration
	- The **index**, **start**, **end**, and **incr** expressions/variables must all have compatible types
	- The **start**, **end**, and **incr** expressions must not change during execution of the loop

#### Issue: correctness

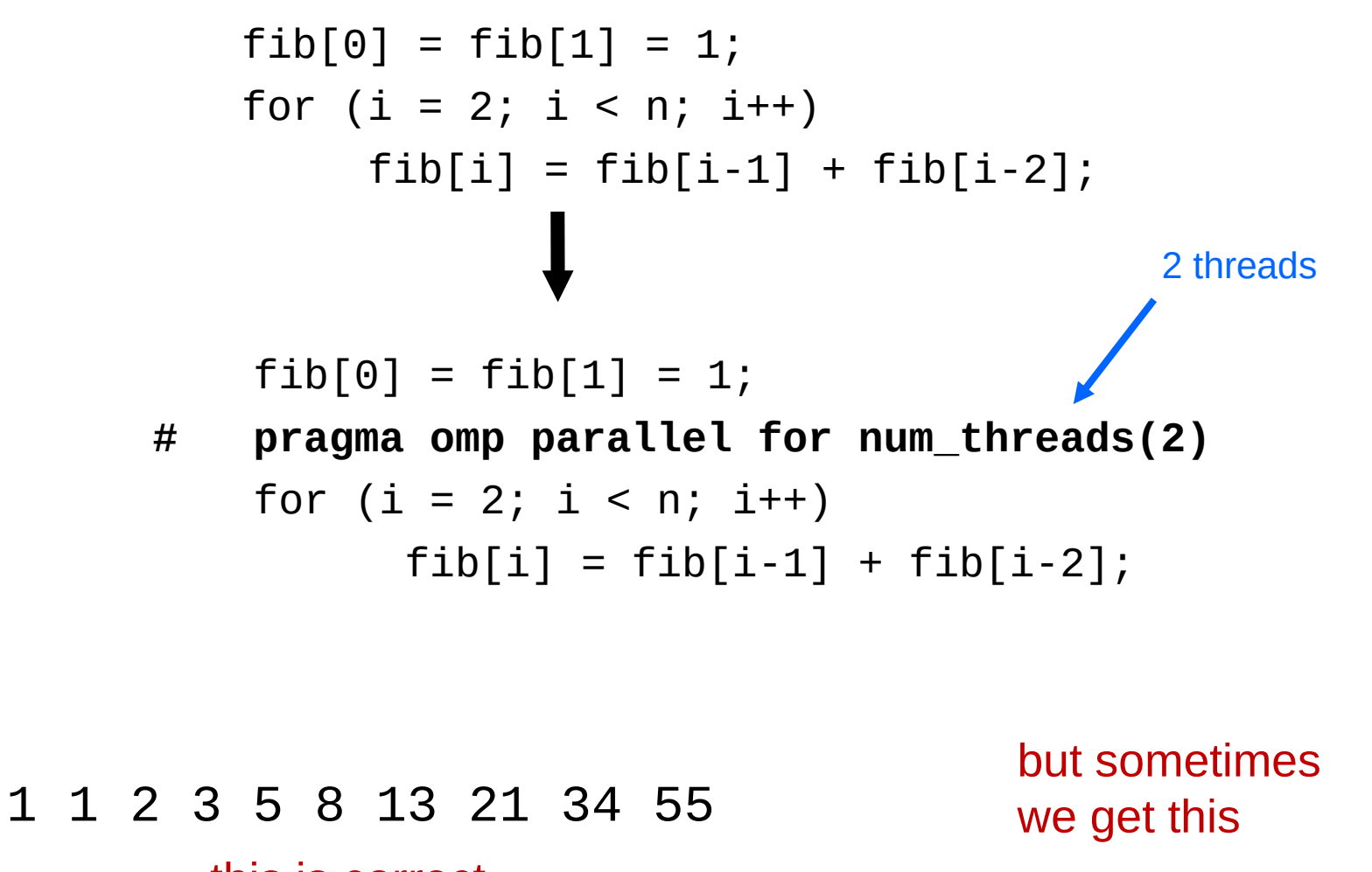

this is correct 1 2 3 5 8 0 0 0 0

#### Loop dependencies

- A loop has a data dependence if one iteration depends on another iteration
	- Explicitly (as in Fibonacci example) or implicitly
	- Includes side effects!
	- Sometimes called loop-carried dependence
- A loop with dependencies cannot (usually) be parallelized correctly by OpenMP
	- Identifying dependencies is very important!
	- OpenMP does not check for them

#### Loop dependencies

• Examples:

```
for (i = 0; i < n; i++) {
   a[i] = b[i] * c[i];}
    OK!
```

```
for (i = 0; i < n; i++) {
   a[i] += b[i]}
    OK!
```

```
for (i = 0; i < n; i++) {
    a[i] += a[i]}
    OK!
```

$$
\begin{array}{ll}\nfor (i = 1; i < n; i++) {\{ \atop a[i] += a[i-1]}} \\
\end{array}
$$
\nBAD! (iteration i depends on i-1)

$$
\begin{array}{ll}\n\text{for } (i = 1; i < n; i += 2) {\{ \text{a}[i] += a[i-1] \} } \\
\text{OR!}\n\end{array}
$$

$$
\begin{array}{ll}\nfor (i = 1; i < n; i++) {\{ \atop a[i] += b[i-1]}} \\
&0 \\
\end{array}
$$

#### Atomics

- OpenMP provides access to highly-efficient hardware synchronization mechanisms
	- Use the atomic pragma to annotate a single statement
	- Statement must be a single increment/decrement or in the following form:
		- $x$  <op>= <expr>; // <op> can be +, -, \*, /, &, |, ^, <<, >>
	- Many ISAs provide an atomic load/modify/store instruction
		- In x86-64, specified using the LOCK prefix
		- Far more efficient than using a mutex (i.e.,  $critical$ )
			- This requires multiple function calls!

#### Locks

- OpenMP provides a basic locking system
	- Useful for protecting a data structure rather than a region of code
	- omp\_lock\_t: lock variable
		- Similar to pthread\_mutex\_t
	- omp\_lock\_init: initialize lock
		- Similar to pthread\_mutex\_init
	- omp\_set\_lock: acquire lock
		- Similar to pthread\_mutex\_lock
	- omp\_unset\_lock: release lock
		- Similar to pthread\_mutex\_unlock
	- omp\_lock\_destroy: clean up a lock
		- Similar to pthread\_mutex\_destroy

#### Thread safety

- Don't **mix** mutual exclusion mechanisms
	- #pragma omp critical
	- #pragma omp atomic
	- omp\_set\_lock()
- Don't **nest** mutual exclusion mechanisms
	- Nesting unnamed critical sections *guarantees* deadlock!
		- The thread cannot enter the second section because it is still in the first section, and unnamed sections "share" a name
	- If you must, use named critical sections or nested locks

#### Nested locks

- Simple vs. nested locks
	- omp\_nest\_lock\_\* instead of omp\_lock\_\*
	- A nested lock may be acquired multiple times
		- Must be in the same thread
		- Must be released the same number of times
		- Allows you to write functions that call each other but need to acquire the same lock

#### **Sections**

- OpenMP is most often used for data parallelism (parallel for)
- However, it also supports explicit task parallelism
- Pre-OpenMP 3.0 mechanism: sections directive
	- Contains multiple section blocks; each section runs on separate thread
	- Must list all sections in same location (cannot dynamically add new tasks)
	- Implicit barrier at end (unless nowait clause is specified)

```
# pragma omp parallel sections
    {f}# pragma omp section
        producer();
# pragma omp section
        consumer();
    }
```
#### Tasks

- Post-OpenMP 3.0 mechanism: task directive
	- Similar to thread pool task model
	- Tasks are assigned to available worker threads by the runtime
		- Tasks may be deferred if no workers available
	- No implicit barrier; use taskwait directive if needed
	- Use single region if only one thread should begin (e.g., recursion)
		- Use nowa it clause to allow other threads to run tasks

```
main:
# pragma omp parallel
# pragma omp single nowait
    quick_sort(items, n);
```
quicksort: <select pivot and partition>

// recursively sort each partition

```
# pragma omp task
     quick_sort(items, p+1);
```
**# pragma omp task** quick\_sort(items+q, n-q);

```
# pragma omp taskwait
```
### Loop scheduling

- Use the schedule clause to control how parallel forloop iterations are allocated to threads
	- Modified by chunksize parameter
	- static: split into chunks before loop is executed
	- dynamic: split into chunks, dynamically allocated to threads (similar to thread pool or tasks)
	- guided: like dynamic, but chunk sizes decrease
		- The specified chunksize is the minimum
	- auto: allows the compiler or runtime to choose
	- runtime: allows specification using OMP\_SCHEDULE

### Loop scheduling

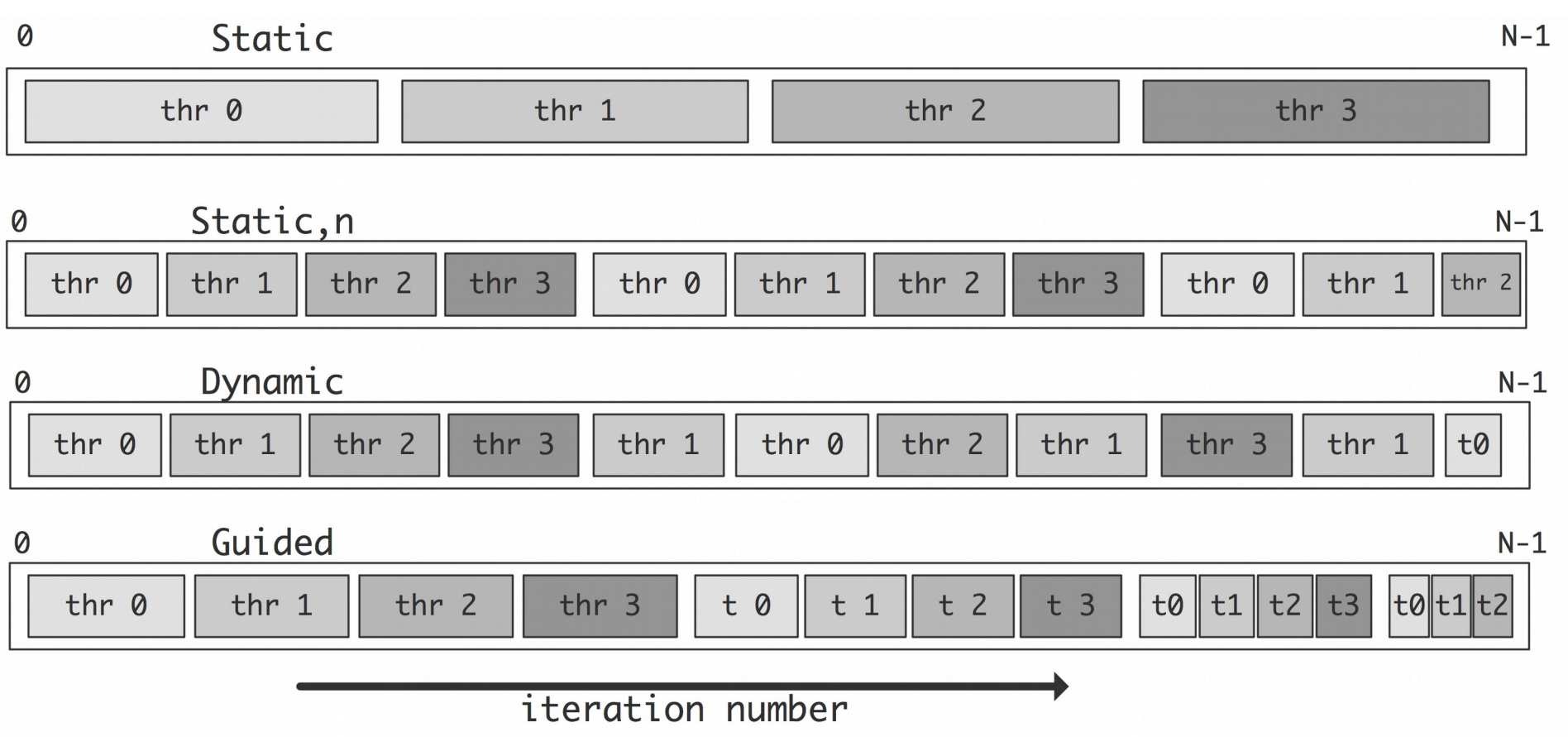

#### Loop scheduling

#### **(static)**

#### **(static, 1)**

Iteration 00 on thread 0 Iteration 01 on thread 0 Iteration 02 on thread 0 Iteration 03 on thread 0 Iteration 04 on thread 0 Iteration 05 on thread 0 Iteration 06 on thread 0 Iteration 07 on thread 0 Iteration 08 on thread 1 Iteration 09 on thread 1 Iteration 10 on thread 1 Iteration 11 on thread 1 Iteration 12 on thread 1 Iteration 13 on thread 1 Iteration 14 on thread 1 Iteration 15 on thread 1 Iteration 16 on thread 2 Iteration 17 on thread 2 Iteration 18 on thread 2 Iteration 19 on thread 2 Iteration 20 on thread 2 Iteration 21 on thread 2 Iteration 22 on thread 2 Iteration 23 on thread 2 Iteration 24 on thread 3 Iteration 25 on thread 3 Iteration 26 on thread 3 Iteration 27 on thread 3 Iteration 28 on thread 3 Iteration 29 on thread 3 Iteration 30 on thread 3 Iteration 31 on thread 3

Iteration 00 on thread 0 Iteration 01 on thread 1 Iteration 02 on thread 2 Iteration 03 on thread 3 Iteration 04 on thread 0 Iteration 05 on thread 1 Iteration 06 on thread 2 Iteration 07 on thread 3 Iteration 08 on thread 0 Iteration 09 on thread 1 Iteration 10 on thread 2 Iteration 11 on thread 3 Iteration 12 on thread 0 Iteration 13 on thread 1 Iteration 14 on thread 2 Iteration 15 on thread 3 Iteration 16 on thread 0 Iteration 17 on thread 1 Iteration 18 on thread 2 Iteration 19 on thread 3 Iteration 20 on thread 0 Iteration 21 on thread 1 Iteration 22 on thread 2 Iteration 23 on thread 3 Iteration 24 on thread 0 Iteration 25 on thread 1 Iteration 26 on thread 2 Iteration 27 on thread 3 Iteration 28 on thread 0 Iteration 29 on thread 1 Iteration 30 on thread 2 Iteration 31 on thread 3

#### Iteration 00 on thread 0 Iteration 01 on thread 0 Iteration 02 on thread 1 Iteration 03 on thread 1 Iteration 04 on thread 2 Iteration 05 on thread 2 Iteration 06 on thread 3 Iteration 07 on thread 3 Iteration 08 on thread 0 Iteration 09 on thread 0 Iteration 10 on thread 1 Iteration 11 on thread 1 Iteration 12 on thread 2 Iteration 13 on thread 2 Iteration 14 on thread 3 Iteration 15 on thread 3 Iteration 16 on thread 0 Iteration 17 on thread 0 Iteration 18 on thread 1 Iteration 19 on thread 1 Iteration 20 on thread 2 Iteration 21 on thread 2 Iteration 22 on thread 3 Iteration 23 on thread 3 Iteration 24 on thread 0 Iteration 25 on thread 0 Iteration 26 on thread 1 Iteration 27 on thread 1 Iteration 28 on thread 2 Iteration 29 on thread 2 Iteration 30 on thread 3 Iteration 31 on thread 3

**(static, 2)**

#### **(dynamic, 2)**

Iteration 00 on thread 1 Iteration 01 on thread 1 Iteration 02 on thread 3 Iteration 03 on thread 3 Iteration 04 on thread 2 Iteration 05 on thread 2 Iteration 06 on thread 0 Iteration 07 on thread 0 Iteration 08 on thread 3 Iteration 09 on thread 3 Iteration 10 on thread 3 Iteration 11 on thread 3 Iteration 12 on thread 3 Iteration 13 on thread 3 Iteration 14 on thread 3 Iteration 15 on thread 3 Iteration 16 on thread 2 Iteration 17 on thread 2 Iteration 18 on thread 3 Iteration 19 on thread 3 Iteration 20 on thread 2 Iteration 21 on thread 2 Iteration 22 on thread 1 Iteration 23 on thread 1 Iteration 24 on thread 3 Iteration 25 on thread 3 Iteration 26 on thread 1 Iteration 27 on thread 1 Iteration 28 on thread 1 Iteration 29 on thread 1 Iteration 30 on thread 0 Iteration 31 on thread 0

#### **(guided)**

Iteration 00 on thread 2 Iteration 01 on thread 2 Iteration 02 on thread 2 Iteration 03 on thread 2 Iteration 04 on thread 2 Iteration 05 on thread 2 Iteration 06 on thread 2 Iteration 07 on thread 2 Iteration 08 on thread 0 Iteration 09 on thread 0 Iteration 10 on thread 0 Iteration 11 on thread 0 Iteration 12 on thread 0 Iteration 13 on thread 0 Iteration 14 on thread 1 Iteration 15 on thread 1 Iteration 16 on thread 1 Iteration 17 on thread 1 Iteration 18 on thread 1 Iteration 19 on thread 3 Iteration 20 on thread 3 Iteration 21 on thread 3 Iteration 22 on thread 3 Iteration 23 on thread 2 Iteration 24 on thread 2 Iteration 25 on thread 2 Iteration 26 on thread 2 Iteration 27 on thread 2 Iteration 28 on thread 2 Iteration 29 on thread 1 Iteration 30 on thread 1 Iteration 31 on thread 3

#### Parallel regions

- Often useful: multiple for-loops inside a parallel region
	- Many pragmas bind dynamically to any active parallel region
	- Less thread creation/joining overhead
	- Private variables can be re-used across multiple loops

```
# pragma omp parallel
                                           \overline{\mathcal{L}}# pragma omp for
                                                   for (int i = 0; i < n; i^{++}) {
                                                       do something parallel();
                                                    }
                                           # pragma omp single
                                                    do_something_serial();
                                           # pragma omp for
                                                   for (int j = 0; j < m; j++) {
                                                       do something else parallel();
                                                    }
                                                }
# pragma omp parallel for
   for (int i = 0; i < n; i^{++}) {
        do_something_parallel();
    }
   do something serial();
# pragma omp parallel for
   for (int j = 0; j < m; j++) {
       do something else parallel();
    }
            Original Faster
```
#### Nested loops

- The parallel for loop only applies to the loop layer that you specify
	- For nested loops, use the collapse clause to combine iteration spaces
	- Spaces must be "square"
		- i.e., inner loop iteration count should not depend on outer loop value

```
#pragma omp parallel for collapse(2) 
for (i = 0; i < n; i++) { // row
    for (j = 0; j < n; j++) { // column
       a[i*n + j] = 1.0; }
}
```
#### Private variables

- Sometimes it is useful to have a variable that is neither completely shared nor completely private
- Use firstprivate to initialize with the value before parallel region
	- Useful if all threads need to start with the same value but later diverge
- Use Lastprivate to save last value after parallel region

```
int i;
#pragma omp parallel
\{# pragma omp for lastprivate(i)
    for (i = 0; i < n-1; i++)a[i] = b[i] + b[i+1];}
a[i] = b[i];
```
#### More OpenMP examples

- Posted in /shared/cs470
	- For-loop scheduling (omp-sched)
	- Critical sections and deadlock (omp-deadlock)
	- The 'atomic' directive (omp-atomic)
	- Tasks (omp-qsort)
	- Matrix multiplication (omp-matmult)